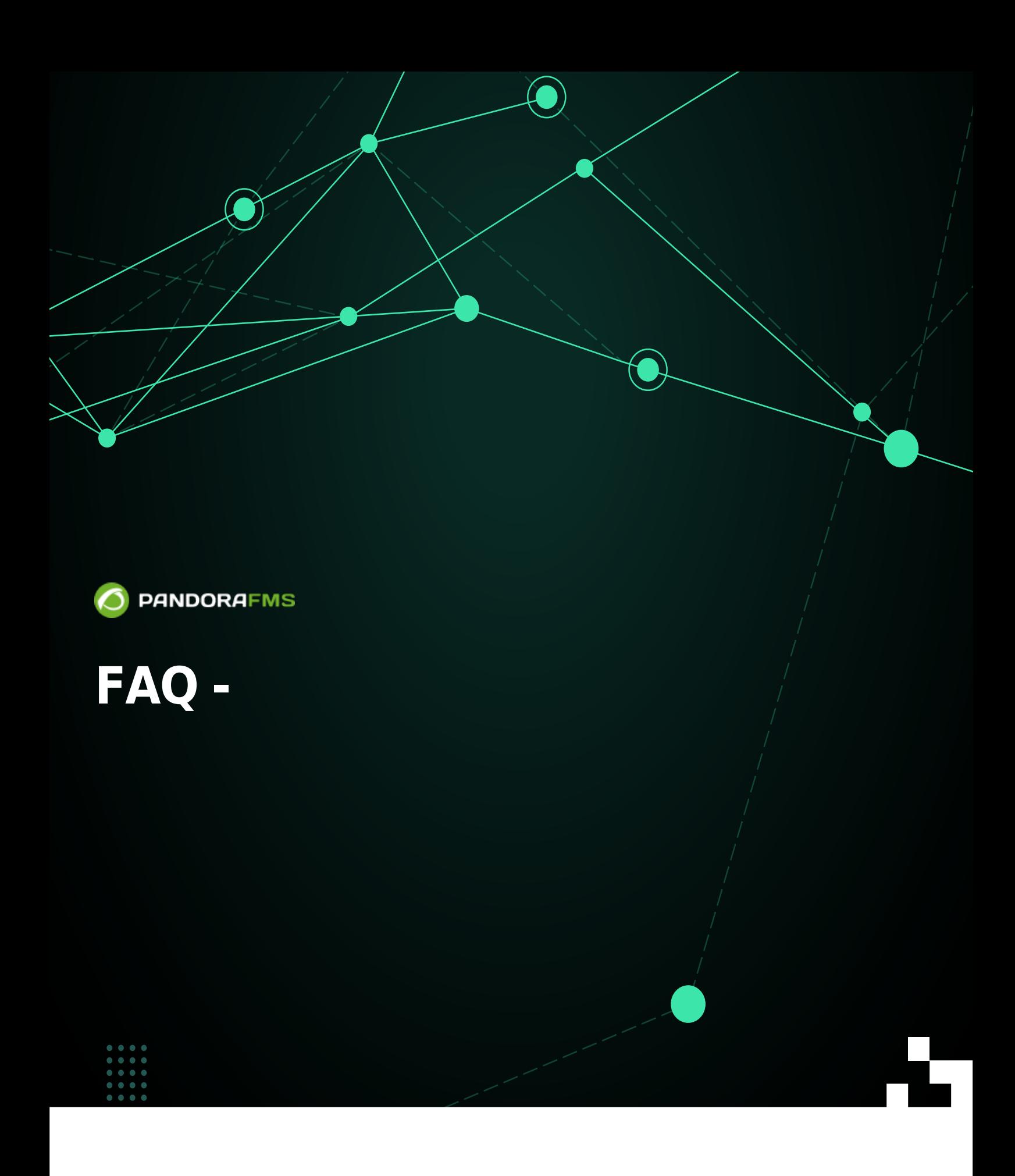

**KHore** rom: <https://pandorafms.com/manual/!775/> Permanent link: [https://pandorafms.com/manual/!775/ja/documentation/pandorafms/command\\_center/08\\_faq](https://pandorafms.com/manual/!775/ja/documentation/pandorafms/command_center/08_faq) 2024/03/18 21:03 叵

## **FAQ - よくある質問 回答**

 $\bigcirc$ 

**Pandora FMS** 

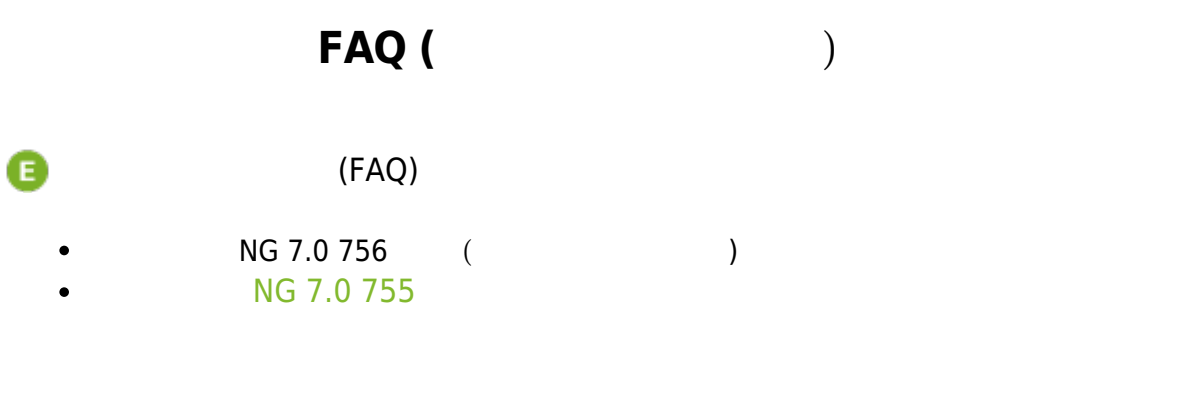

<span id="page-2-0"></span>[Pan](https://pandorafms.com/en/prices/?o=dwpfms)dora FMS 756 €

(Centralised management) (Merging tool)

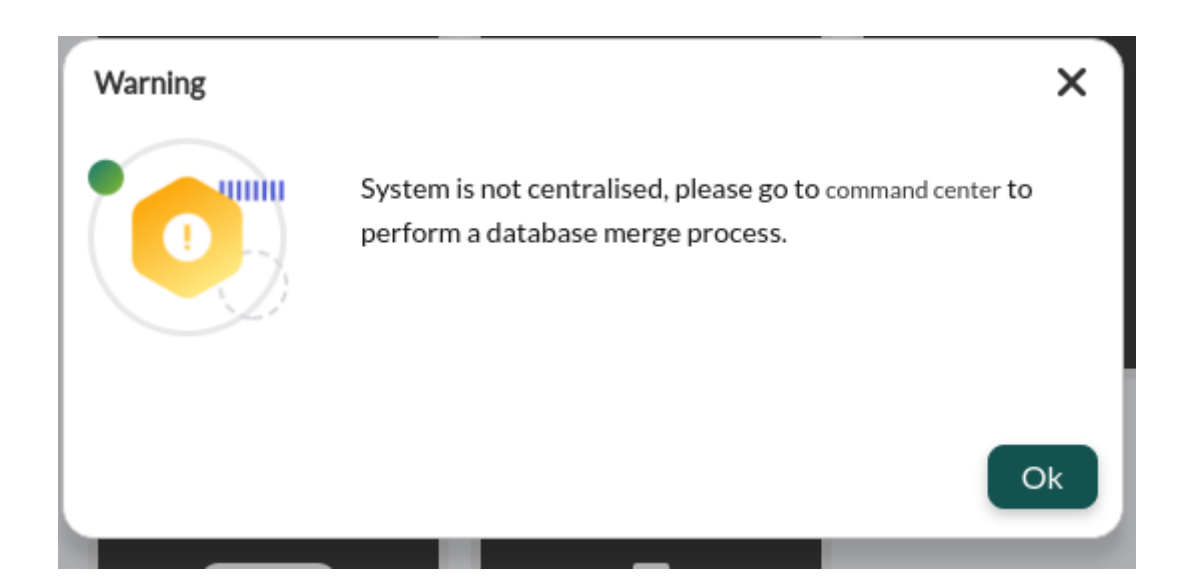

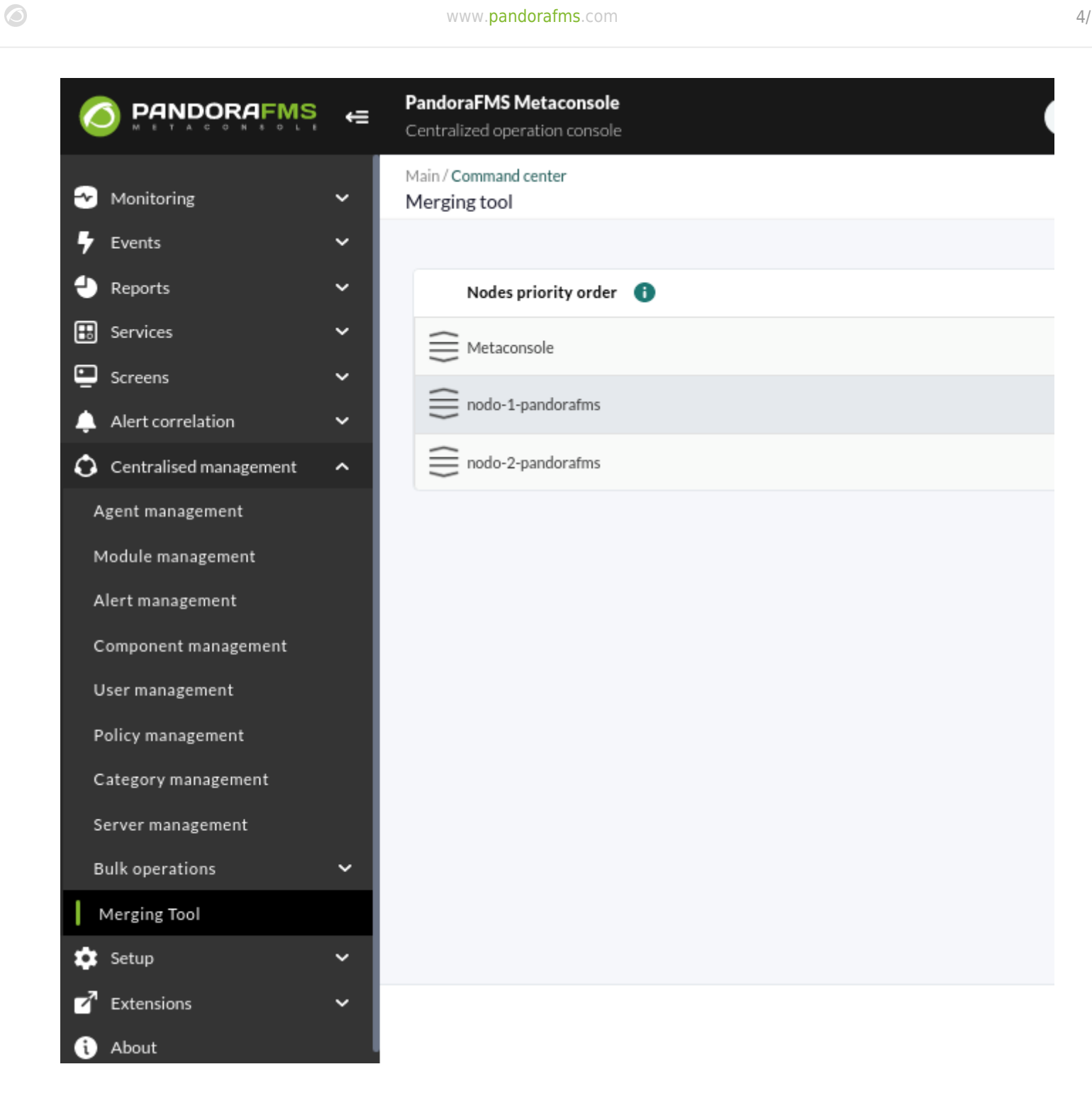

## **NG 7.0 755**

<span id="page-3-0"></span>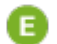

NG 7.0 755

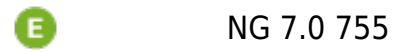

 $\bigcirc$ 

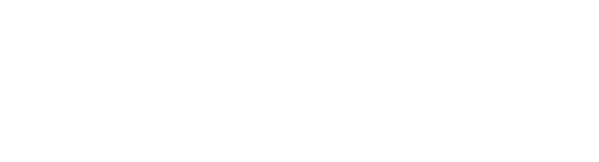

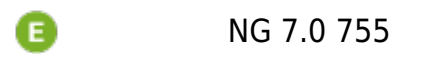

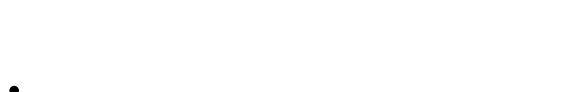

- 
- 
- (auth) API
- $API$  IP ( $\qquad \qquad$

**E** [N](https://pandorafms.com/en/prices/?o=dwpfms)G 7.0 version 755 and earlier. NG 7.0 755

 $(Advanced) \rightarrow$ (Console Setup) しかして、メモリックして、イークンなど、ソード データ(のの)

**C**<br>NG 7.0 755

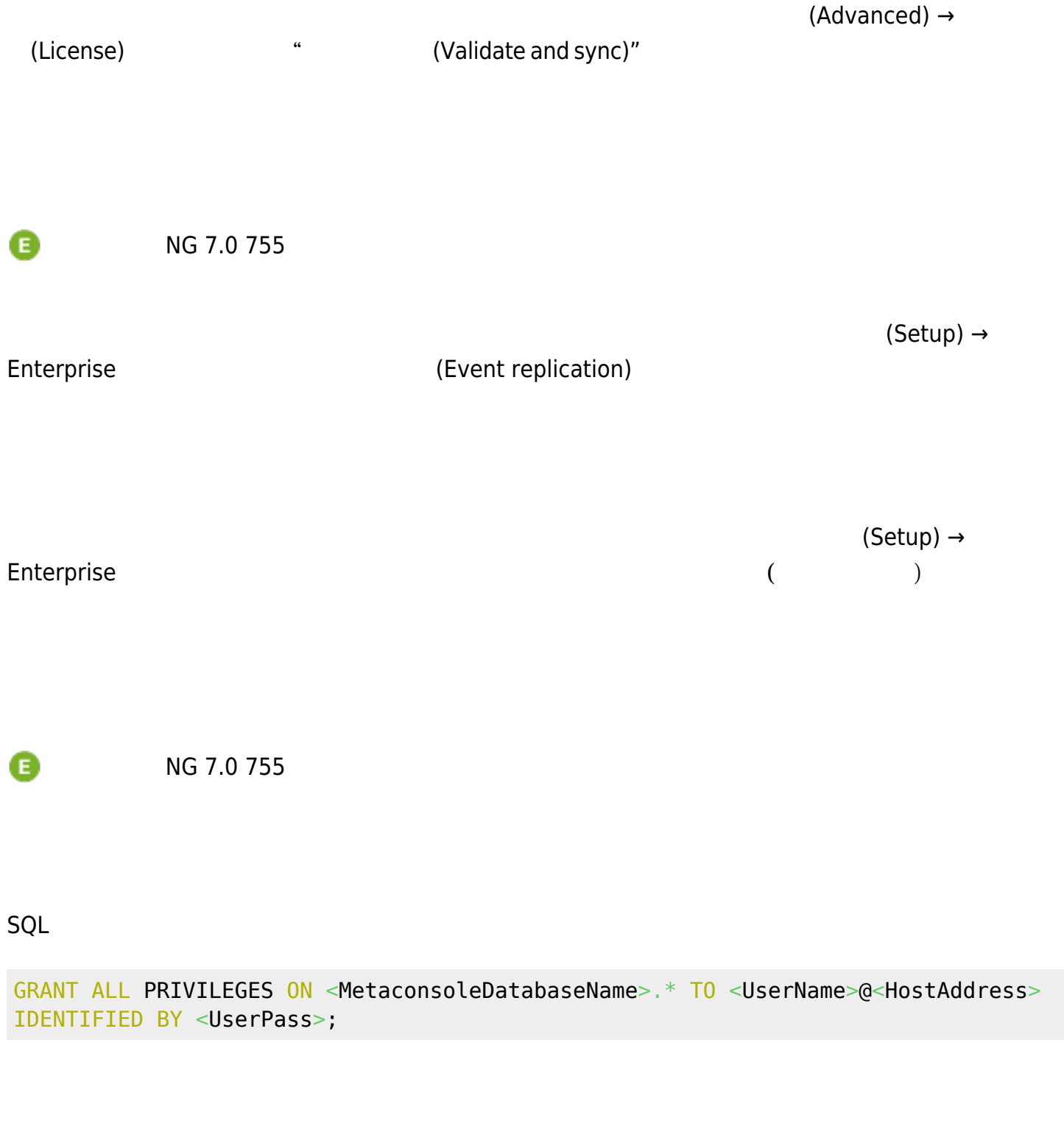

T

 $\Box$ API $\Box$ 

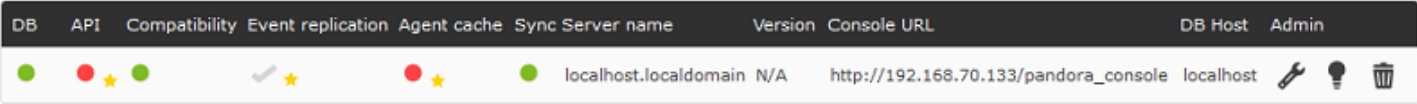

- Synchronized: キュックリスト しゅうしょう
- Not synchronized: キュックリスト です。ボタン マウスオーバー です。ボタン マウスオーバー です。ボタン マウスオーバー でんしゅう しゅうしゅう

**メタコンソール API** 

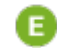

TREND NG 7.0 755

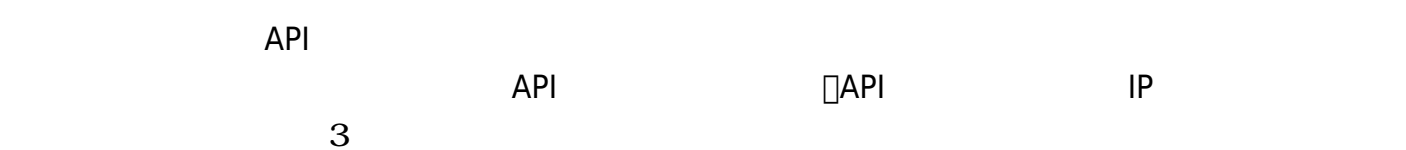

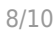

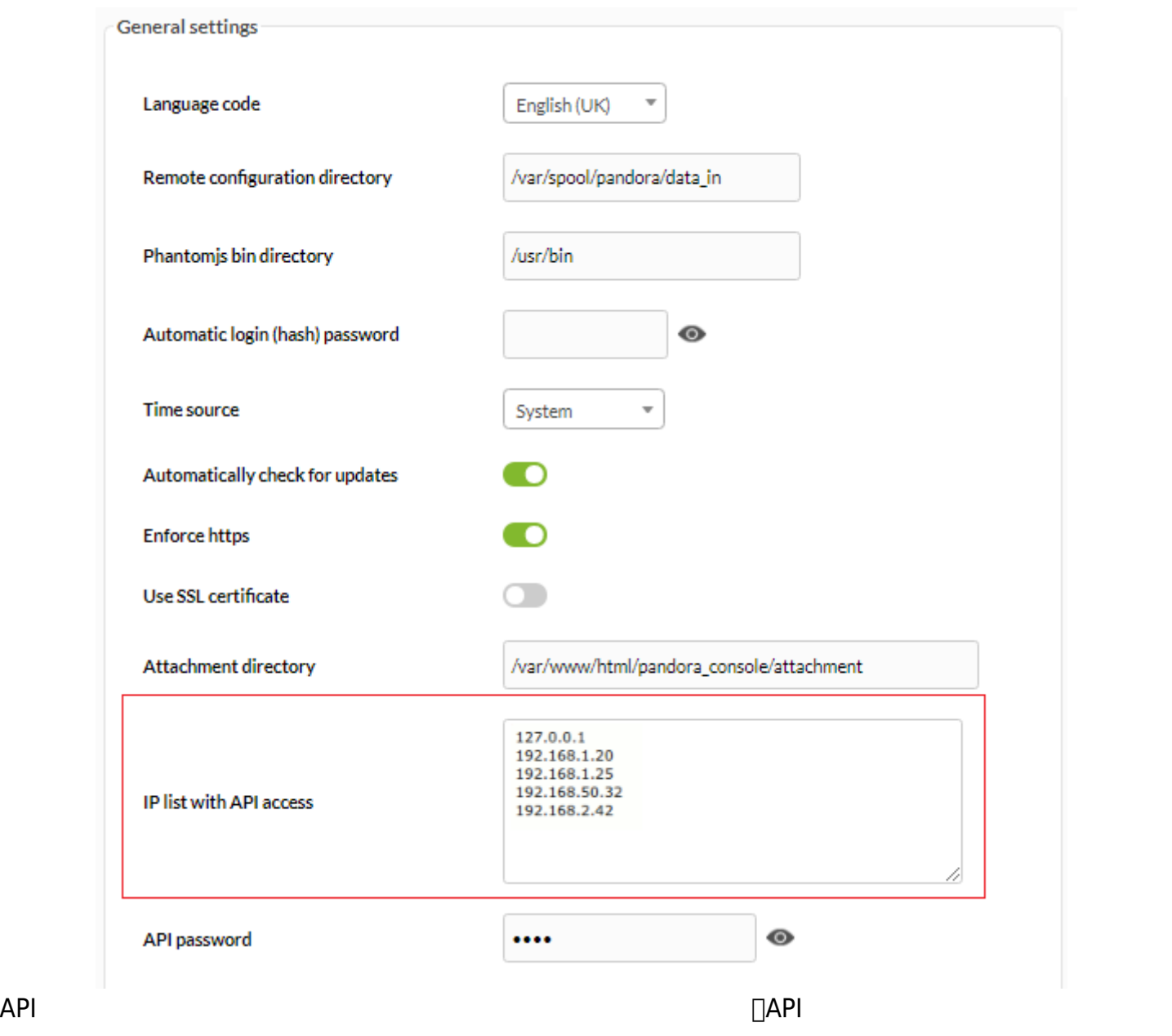

 $N = N = 7.0 755$ 

例:

mysql -h <IP ADDRESS META> -u <USER META> -p <PASSWD META> <DataBaseMETA>

mysql -h 127.0.0.1 -u root -p pandora metapandora

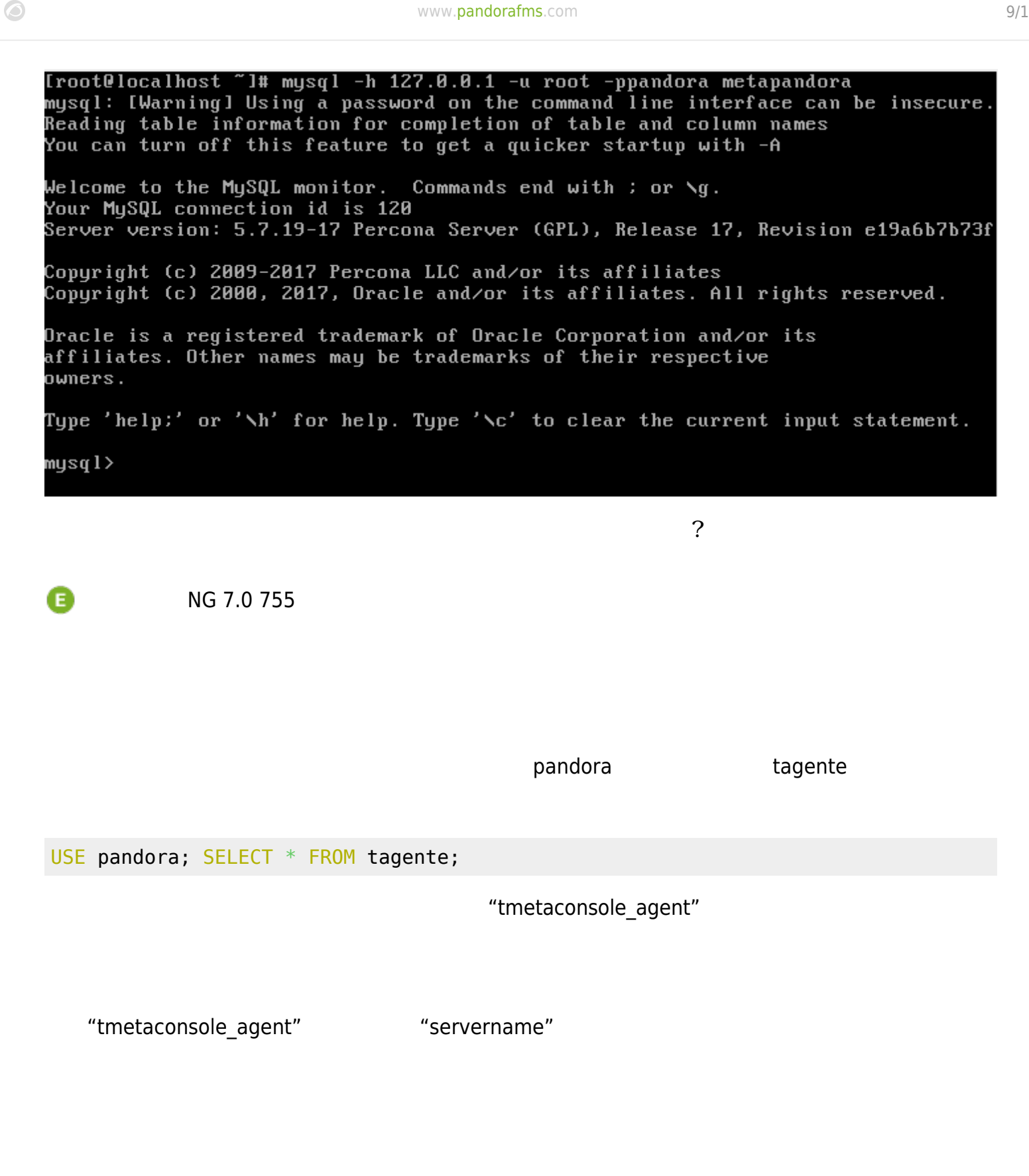

 $N = N$  NG 7.0 755

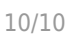

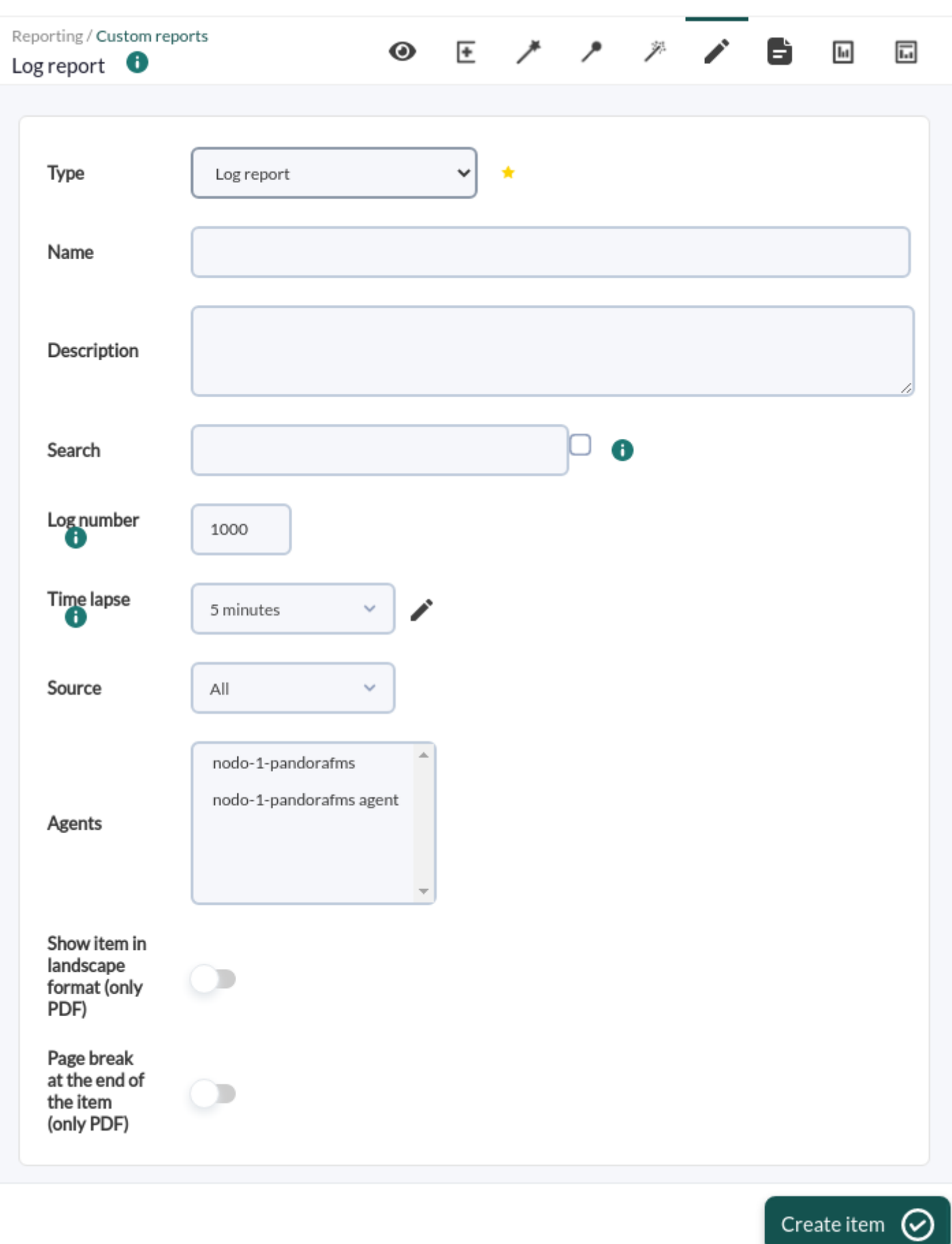

Pandora FMS

 $\bullet$